# **CAE** ソフトウェアを用いた伝熱解析の試み – 自然対流熱伝達への適用 –

# **Trial of the heat transfer analysis using the CAE software – Application to the natural convective heat transfer –**

河合 洋明\* 大竹 秀雄\*\* 平元 理峰\*\* 吉田 協\*\*

# **Hiroaki Kawai, Hideo Ohtake,Riho Hiramoto and Kanou Yoshida**

#### **Abstract**

In the process of the machine design, mechanical drawing has been always made as a common language between the designer and the manufacturer. In recent years, CAD (Computer Aided Design) has been popular and has evolved significantly. Hand drafting has been already replaced with CAD. The CAD began in 2D system as the drawing tool, but 3D-CAD becomes mainstream now. Namely, if desired solid models are molded in the virtual space in the computer once, 2D drawing can be get based on three-dimensional data. In addition, the design supporting functions such as the mechanical analysis has been enhanced, and the current 3D-CAD came to be called CAE (Computer Aided Engineering). The analytical functions often depended on exclusive software formerly, but the 3D-CAD became still more functional by an analysis function having been integrated with modeling function. Most simulation for production became feasible, but a practical example or the document of the evaluation of the effectiveness for methodology is insufficient. Authors have been studying the application of SolidWorks to education and research since 2010. In this report, natural convective heat transfer in the cavity is taken up as an example of the thermo-fluid analysis. Then, analytical procedure on SolidWorks was described, and the analytical results were also discussed. Moreover, verification of the usefulness was attempted based on these processes.

#### 1.まえがき

 機械設計の過程において,機械製図は設計者と 製作者との間の共通言語として常に重視されてき た.その中で,近年の CAD (Computer Aided Design) の発展と浸透は目覚ましいものがあり, 手描き製図に代わって運用されることはもはや常 識となった. CAD は作図ツールとしての 2D-CAD から始まったが,現在では 3D-CAD が主流となっ ている.すなわち,コンピューター内の仮想空間 内に目的とする立体物を一旦造形し,三次元作図 データーに基づいて,2D 図面あるいは加工データ ーをも出力することもできるようになっている.

一方で CAD は CAE (Computer Aided Engineering) という呼称に代表されるように、作 図した幾何形状に対して力学的解析を行う等の設 計支援機能が拡張・強化され,三次元形状につい ても適用可能であることが今では広く一般的であ る.従来,このような解析作業は専用のソフトウ ェアによることが多かったが、CAE は造形と解析

がソフトウェア内で連結しているため極めて機能 的である.

 当初の解析機能は,材料力学や機械力学など強 度に係わる力学的なものが大部分であったが、今 や熱・流体解析機能も標準となり,製品化のための シミュレーションの大部分が実行可能となってい る.しかし,これらについての方法論としての実 行例あるいは結果の妥当性評価などの資料は少な いのが現状である.

著者らは,教育・研究に対する 3D-CAD の有用性 を評価・検討する目的で, 2010 年度より SolidWorks を共同運用してきた. 本報告は、その 過程で得られた知見の1つとして伝熱解析を取り 上げ, SolidWorks 2014-2015 によるモデリング, 解析手順,解析結果等を概説するとともに、その 有用性の評価を試みたものである.

### 2.伝熱モデルの概要

本報告で取り扱った伝熱モデルを図 1(a) および

(b)に示す.モデルは SolidWorks のアセンブリ空 間に作られたもので, (a)に等角投影法による外観 を,(b)には断面(正面図)を示す.なお,密閉空間 内部を分かり易くするために,手前の壁体を不可 視とし,他の壁体も適宜半透明に処理してある. 本モデルは,密閉空間内における干渉を伴う自然 対流熱伝達を解析機能を用いて観察しようとする ものであり,密閉空間内の 1 つの垂直面の上部に 冷却面を,下部に加熱面を配置したものである. 密閉空間内の寸法は,高さ 150mm×幅 150mm× 奥行き 300mm である. また, 加熱面および冷却 面の高さはそれぞれ 80mm および 70mm である. 冷却部近傍では低温の下降流が,加熱部の近傍で は高温の上昇流がそれぞれ生じ,それらが干渉し た内部流れとなるため、複雑な伝熱機構となるこ とが予想される.なお,内表面の条件としては, 加熱面および冷却面の表面はともに等温面とし, それ以外の表面は断熱とした.また,密閉空間内 でのふく射熱伝達および結露など相変化の影響は 無視するものとする.

#### 3.解析の手順

本熱・流体解析に関する SolidWorks での作業お よび手続きの概要を以下に説明する.

#### 3.1 前処理

解析を可能とするために、図2のように熱・流体 解析のためのアドイン Flow Simulation をアクテ ィブにする.次に,解析モデルに対して所定の境 界条件を設定する.図 3 は,冷却面表面温度の設 定を行った例である.同様に,加熱面表面温度に ついても設定を行う.本モデルでは,指定した等 温面以外は断熱面とするが,標準設定が断熱面で あるので条件設定は省略できる.

 閉空間に解析を適用するため,図 1 の解析モデ ルは閉じていなければならない. そのため, 図 4 の形状チェックを行い,作図ミス等の無い閉じた 空間であることを確認する. 問題がなければ, 閉 空間容積なども自動的に見積もられる.

次に,図 5(a)〜(g)に示すようにウィザードを用い て解析に関係する諸項目の設定を行う.最初に(a) のダイアログにて解析のタイトルを記入する. (b) に示すように単位系を確認し.必要に応じて変更 する.(c)では解析のタイプを選択するが,本解析 は閉空間の自然対流を扱うため「内部流れ」およ び「重力」を選択する. (d) では流体の種類を決定

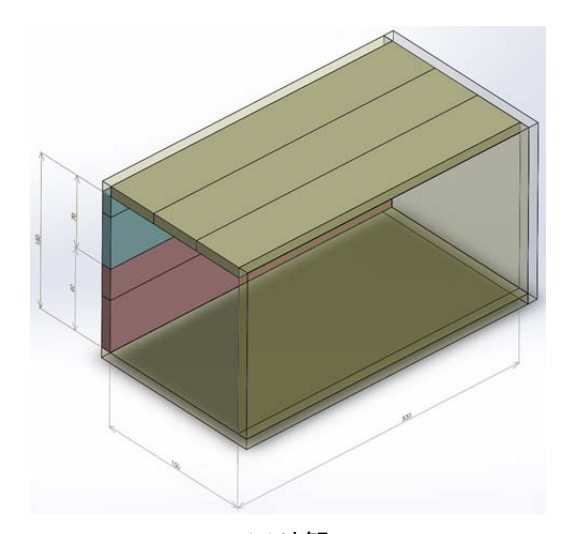

(a)外観

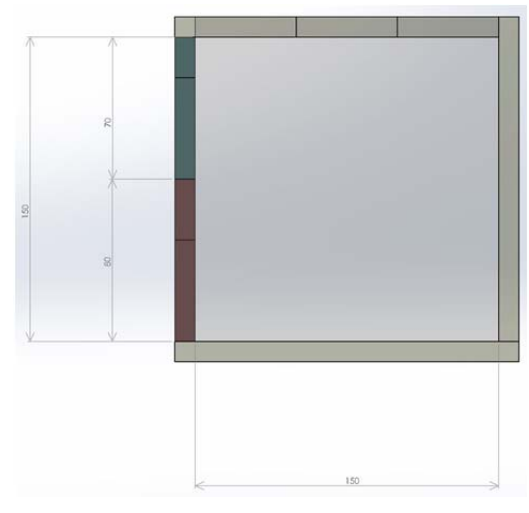

(b)断面

図1 解析モデル (アヤンブリモデル)

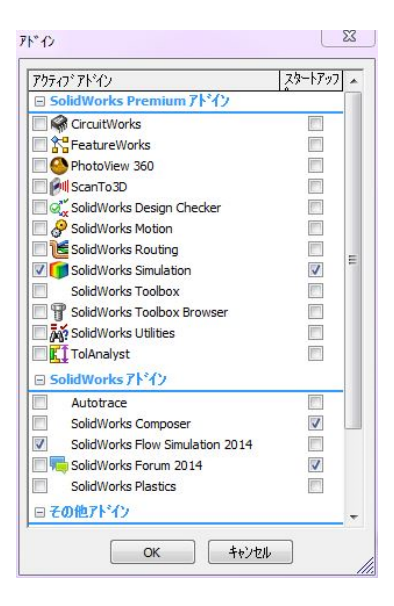

#### 図2 アドインの選択

-2-

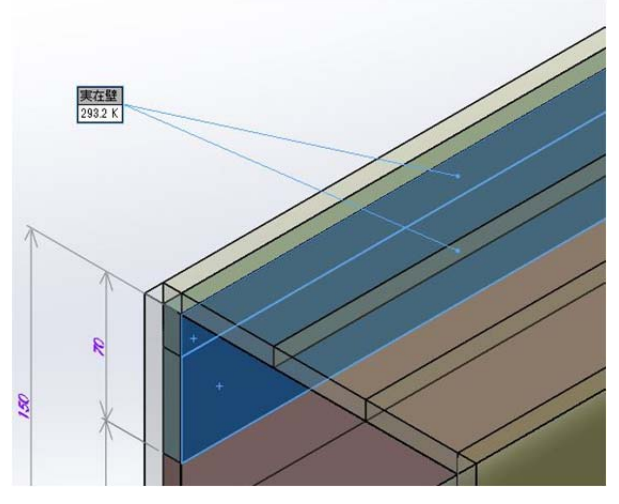

図 3 境界条件の設定

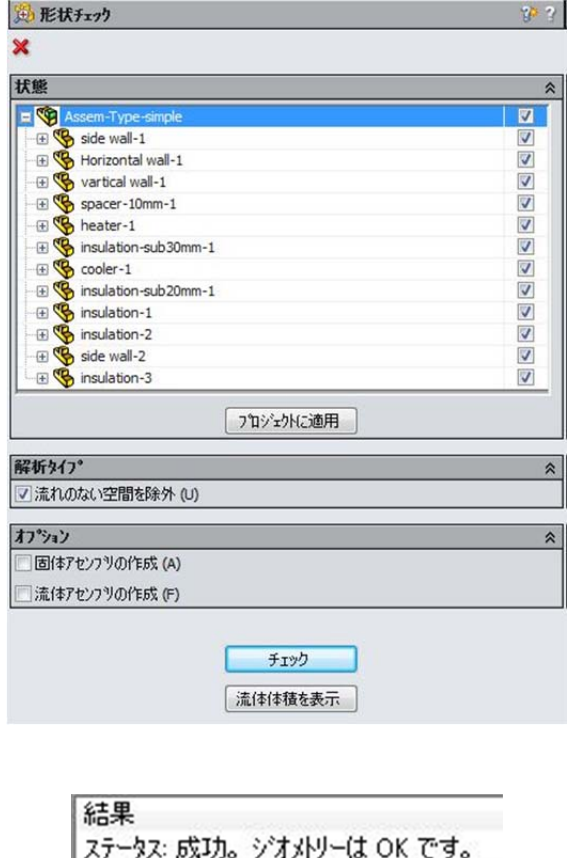

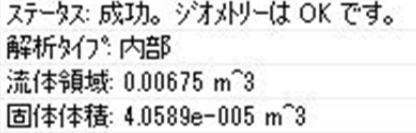

図 4 形状チェックとその結果

するが,ここでは空気をデフォルト流体として選 択する.(e)の表面の条件は,断熱壁をデフォルト とする.(f)の初期条件設定での熱力学パラメータ ーおよび速度パラメーターは,それぞれ閉空間内 に関する初期温度および初期速度を意味する. (g)

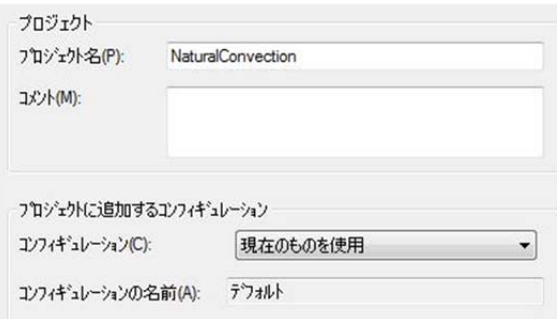

# (a)プロジェクト名の決定

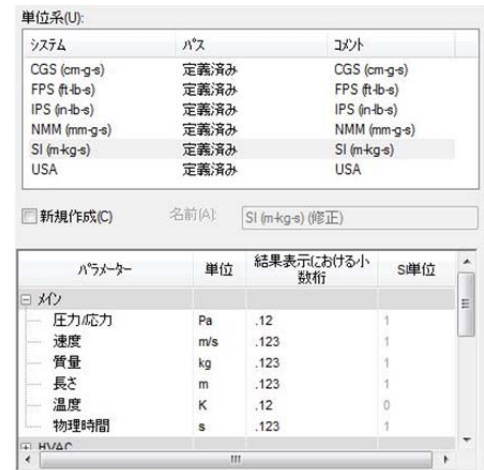

### (b)単位系の選択

| ◎ 内部流れ(1)<br>◎ 外部流れ(E) | √ 流れのないキャビティーを除外(C)<br>□ 内部空間の除外(L)     |  |  |  |  |
|------------------------|-----------------------------------------|--|--|--|--|
| 物理特性                   | 値                                       |  |  |  |  |
| 固体の熱伝導                 | 画                                       |  |  |  |  |
| 根)み                    | 画                                       |  |  |  |  |
| 時間依存                   | F                                       |  |  |  |  |
| 日重力                    | $\overline{\mathsf{v}}$                 |  |  |  |  |
| X成分<br>w               | $0$ m/s <sup><math>42</math></sup>      |  |  |  |  |
| Y成分                    | $-9.81$ m/s <sup><math>4</math></sup> 2 |  |  |  |  |
| - Z成分                  | $0 \text{ m/s}^2$                       |  |  |  |  |
| 回転                     | 門                                       |  |  |  |  |
|                        |                                         |  |  |  |  |
|                        |                                         |  |  |  |  |

(c)解析タイプの選択

図5 ウィザードによる解析設定の流れ ①

は計算メッシュの細かさを指示するもので計算能 力の許す範囲で大きな値に設定することが望まし い.図 6 に三次元表示した本解析でのメッシュ設 定(界面セル 7096,流体セル 14240)を示す.

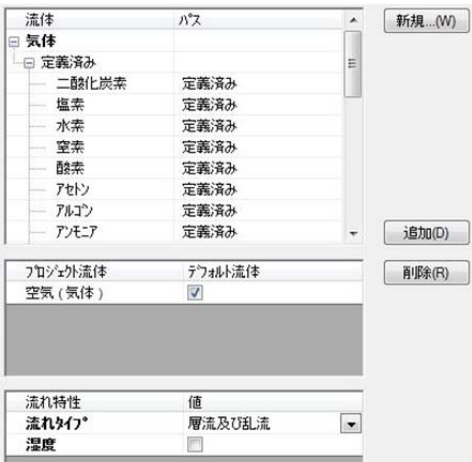

### (d)流体の選択

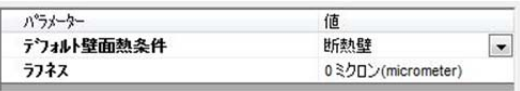

# (e)壁面のデフォルト条件設定

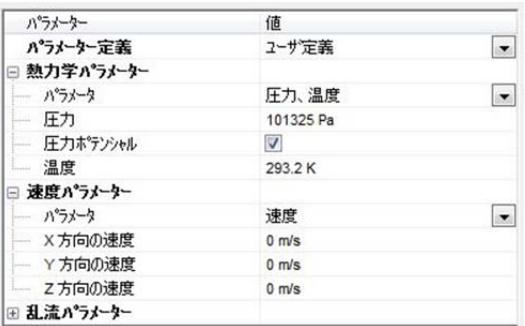

(f)初期条件の決定

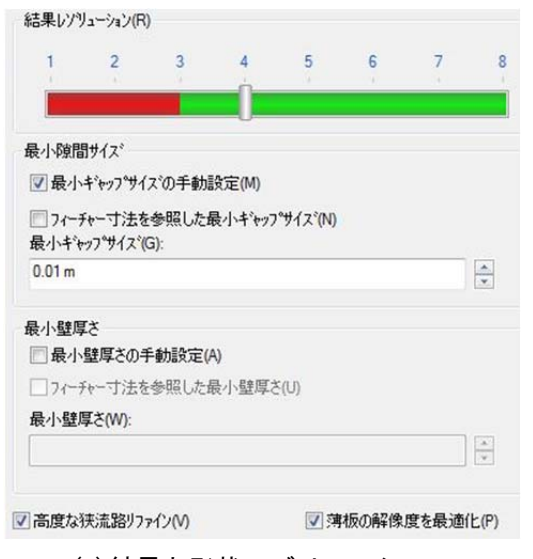

(g)結果と形状レゾリューション

## 図 5 ウィザードによる解析設定の流れ ②

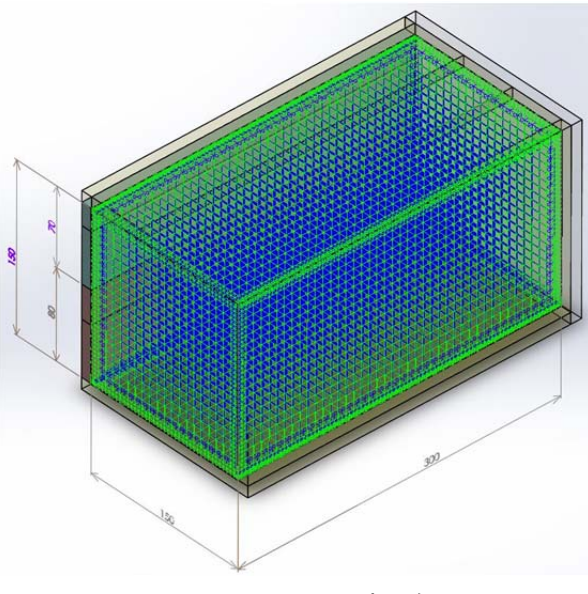

図 6 メッシュの表示例

| 終了       | リファイン 保存 |  | アドバンスト                  |   |              |  |  |
|----------|----------|--|-------------------------|---|--------------|--|--|
| パラメーター   |          |  | オンけつ                    | 値 |              |  |  |
| G        | 条件設定の終了  |  |                         |   | すべてを満足した場合   |  |  |
| 最小リファイン数 |          |  | $\overline{\mathsf{v}}$ |   | $\mathbf{0}$ |  |  |
| 最大反復数    |          |  | V                       |   | 10000        |  |  |
|          | 最大計算時間   |  |                         |   | 36000 s      |  |  |
|          | 最大トラヘル   |  | ⊽                       |   | 自動           |  |  |
|          | 田ゴールの収束  |  | $\overline{\mathsf{v}}$ |   |              |  |  |

図7 計算コントロールオプション

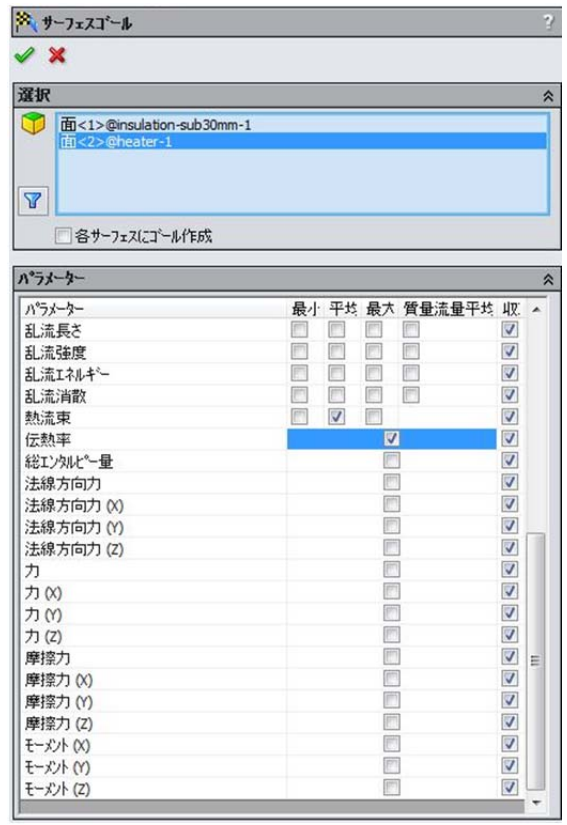

図8 サーフェースゴール

#### 3.2 計算の終了に関する設定

図 7 に示す計算コントロールオプションは、計 算の終了に関する条件設定を行うもので,計算の 反復回数やサーフェースゴールおよびグローバル ゴールとして設定された表面や内部の諸値を終了 の参照要件として設定することができる. 図 8 に サーフェースゴールの設定画面を示す.これは, モデルの表面に関して監視すべき諸値の選択を行 うものであり、前に述べたように、サーフェース ゴールを計算終了の条件とした場合には,選択さ れた表面諸値の変動が所定の範囲内となったとき に計算が停止する. 本解析では. 高温面および低 温面のそれぞれの表面における伝熱率および平均 熱流束を選択した.図 9 にグローバルゴールの設 定画面を示す.グローバルゴールが監視できる物 理量の種類はサーフェースゴールとほぼ同様であ るが,監視範囲が解析空間内となっていることが 異なる点である.本解析では,閉空間内の流体速 度,流体温度,伝熱率および熱流束を選択した.

## 3.3 計算の開始と監視

図10に計算実行のダイアログを示す.実行をク リックすれば,以上のように設定された条件に基 づいて計算が開始される.開始直後には,図 11 に 示されるソルバーと呼ばれるウィンドウが現れる. 図のように,計算中の情報がリアルタイムで表示 され,例えば,サーフェースゴールおよびグロー

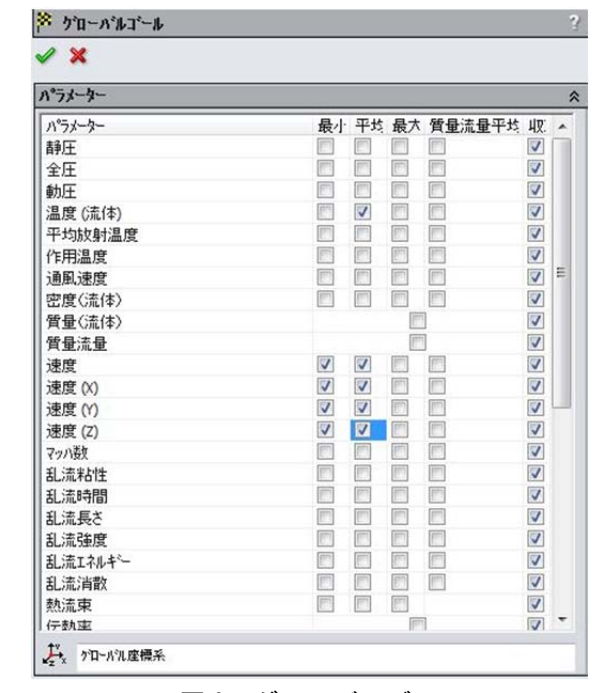

図9 グローバルゴール

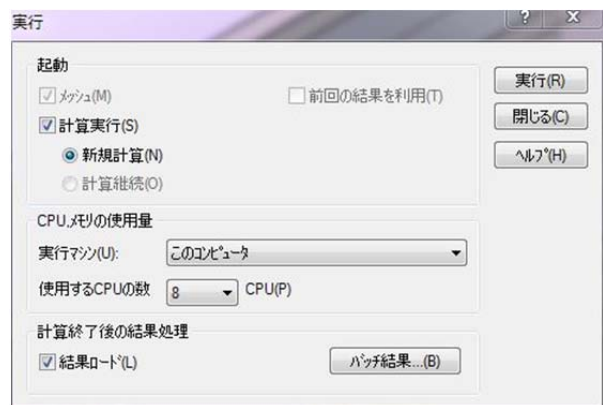

図 10 実行ダイアログ

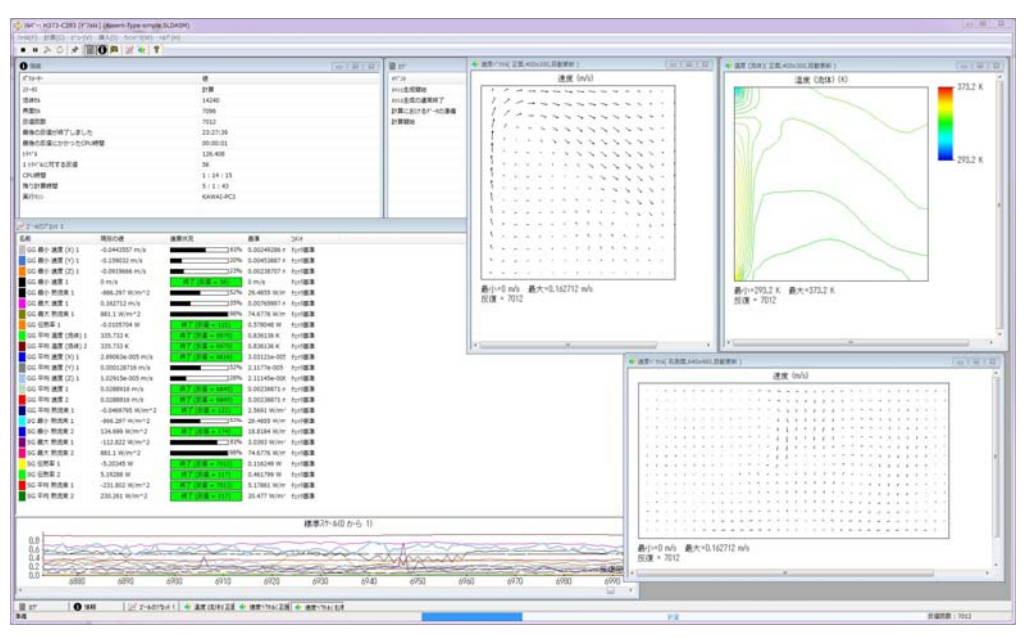

図 11 計算状況のモニター画面 (ソルバー)

バルゴールでの設定値と収束状況,任意断面にお ける速度分布および温度分布などを監視・確認す ることが出来る.

## 4. 解析結果および考察

冷却面温度  $T_c$ = 293.2K とし, 加熱面温度  $T_h$ を 313.2K から 373.2K まで 10K 刻みで 7 通りに変化 させ、それぞれについて熱·流体解析を行った. 本 報告では,Th =313.2 および 373.2K の 2 種類の場 合について得られた結果をそれぞれ図 12,13 に示 し,特徴の概要を述べる.また,無次元量に基づ く定量的結果を表 1 および図 14 に示す.

#### 4.1 定性的検討

図 12 は  $T_h$ =313.2K,  $T_c$ = 293.2K に関する結果

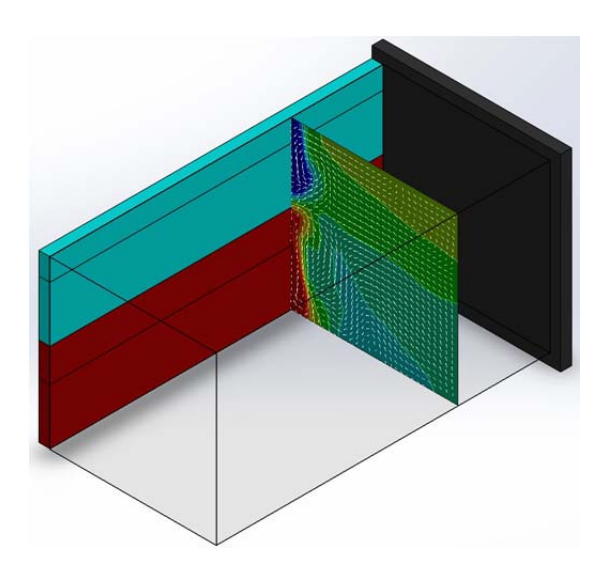

(a)任意断面における速度および温度分布の例 ①

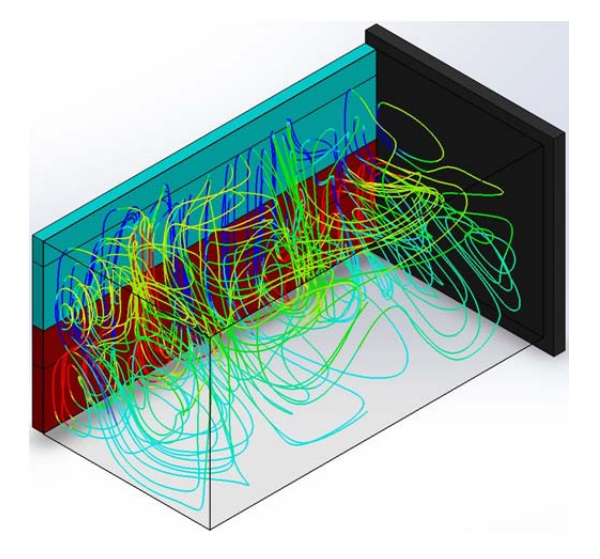

(c)右斜め上から見た流跡線

である. (a)は任意断面における流れのベクトルお よび温度分布を示したものであり, (b)は(a)の結 果を正面より見たものである. (b)を見ると加熱面 近傍の空気は高温であり,冷却面近傍では低温と なっていることがわかる.速度ベクトルも加熱面 近傍では上昇流となっており,冷却面近傍では下 降流となっている.しかし,この結果は,任意断 面における二次元的な観察であって,空間として の挙動の理解には不十である. (c) および (d) は流 れを流脈線で示したものであり,線の色により線 に沿った温度変化も分かるようになっている. (c) では密閉空間内を空気が複雑に循環していること がわかる.また,(d)に示すように右側面から,す なわち加熱面および冷却面に垂直な方向から見る

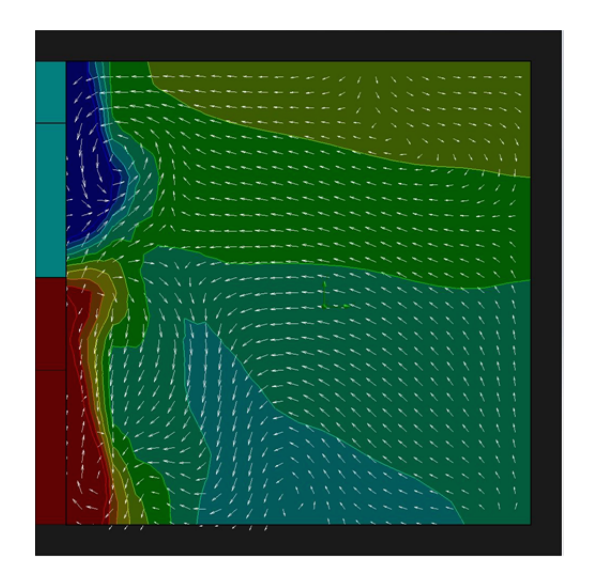

(b)任意断面における速度および温度分布の例 ②

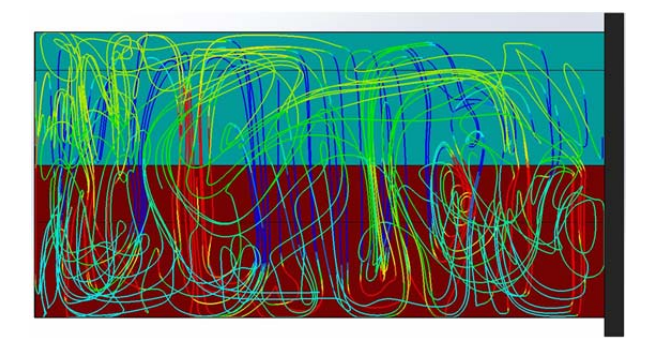

(d)右側面から見た流跡線

図 12 流れ場および温度場 ( $T_h = 313.2K$ ,  $T_c = 293.2K$ )

と,流れは旋回しており,セル状の流れが形成さ れていることがわかる.これは,上部の冷却面で 冷却された密度の大きい空気と下部の加熱面で加 熱された密度の小さい空気が安定状態となるため に位置を交換することにより、あるピッチで下降 流と上昇流が生じ,三次元的な旋回流が生じたた めと考えられる.

図 13 は,  $T_h$  =373.2K,  $T_c$  = 293.2K における解 析結果を示したものである.(a)に示すように,上 昇流が起こる部位と下降流が起こる部位の配置に は規則性がみられる. (b)のように, 加熱·冷却面 に平行な断面を用いて速度ベクトルおよび温度分 布を表したところ,それぞれに対称性のあること がわかった.これらを踏まえて,(c)および(d)の 流跡線を見ると,2 つの大きなセル状の流れが確認 できる.

### 4.2 定量的検討

 本伝熱形態の伝熱特性を明らかにするために, 次の無次元量による結果の整理を試みた.平均ヌ

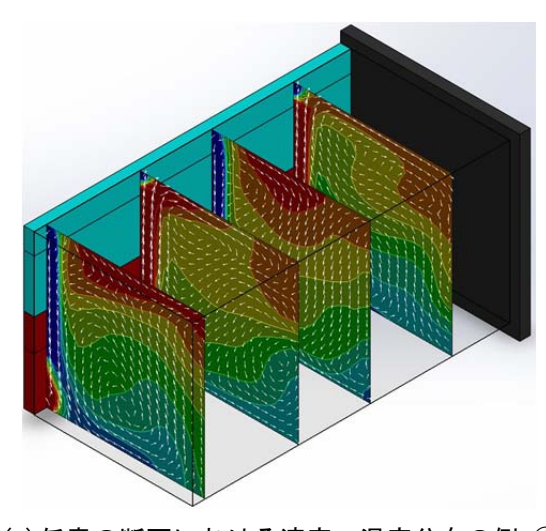

(a)任意の断面における速度・温度分布の例 ①

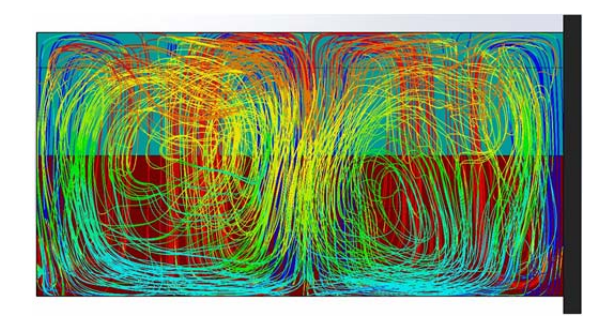

(c)右側面から見た流跡線

セルト数 $Nu_m$ およびレイリー数 $Ra$ を次のように定 義する.

$$
Nu_m = \frac{h_m \cdot L}{\lambda} = \frac{q_m \cdot L}{\lambda \cdot (T_h - T_m)} \quad \cdots (1)
$$

$$
Ra = \frac{g \cdot \beta \cdot (T_h - T_c) \cdot L^3}{\nu \cdot a} \quad \cdots (2)
$$

ここで, $h_m$ : 加熱面表面および冷却面表面の平均 熱伝達率(=  $q_m/(T_h-T_c)$ [W/(m $^2$  · K)]),  $q_m$ :加熱 面表面および冷却面表面の平均熱流束[W/m $^2$ ],  $L$ : 代表長さ(密閉空間内高さ)[m], ߣ:空気の熱伝導 率[W/(m・K)],  $g$ :重力の加速度[m/s<sup>2</sup>],  $\beta$ :空気 の体膨張係数[1/K],  $T_h$ : 加熱面表面温度[K],  $T_c$ : 冷却面表面温度[K],  $v : 2\overline{5}$ の動粘度[m $^2$ /s],  $a :$ 空気の熱拡散率[m<sup>2</sup>/s]である.

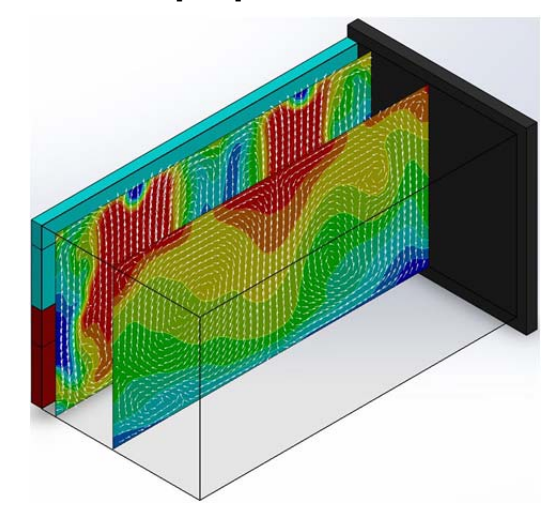

(b) 任意の断面における速度・温度分布の例 ②

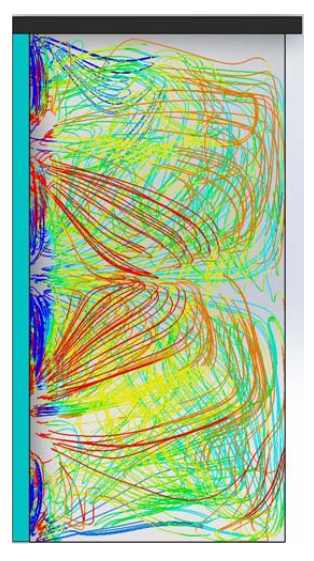

(d)平面から見た流跡線

図 13 流れ場および温度場 ( $T_h = 373.2K$ ,  $T_c = 293.2K$ )

| $T_c$ [K] | $T_h$ [K] | $q_m$ [W/m <sup>2</sup> ] | $T_m$ [K] (air) | $Ra_{m}$  | $Nu_m$ |  |  |  |  |  |
|-----------|-----------|---------------------------|-----------------|-----------|--------|--|--|--|--|--|
| 293.2     | 313.2     | 45.52                     | 303.4           | 5.988E+06 | 12.9   |  |  |  |  |  |
|           | 323.2     | 74.79                     | 308.4           | 8.307E+06 | 14.0   |  |  |  |  |  |
|           | 333.2     | 98.16                     | 314.8           | 1.007E+07 | 13.5   |  |  |  |  |  |
|           | 343.2     | 133.4                     | 318.3           | 1.195E+07 | 14.6   |  |  |  |  |  |
|           | 353.2     | 165.8                     | 324.2           | 1.318E+07 | 14.9   |  |  |  |  |  |
|           | 363.2     | 192.1                     | 327.9           | 1.459E+07 | 14.6   |  |  |  |  |  |
|           | 373.2     | 226.5                     | 334.8           | 1.516E+07 | 14.8   |  |  |  |  |  |

表 1 解析結果

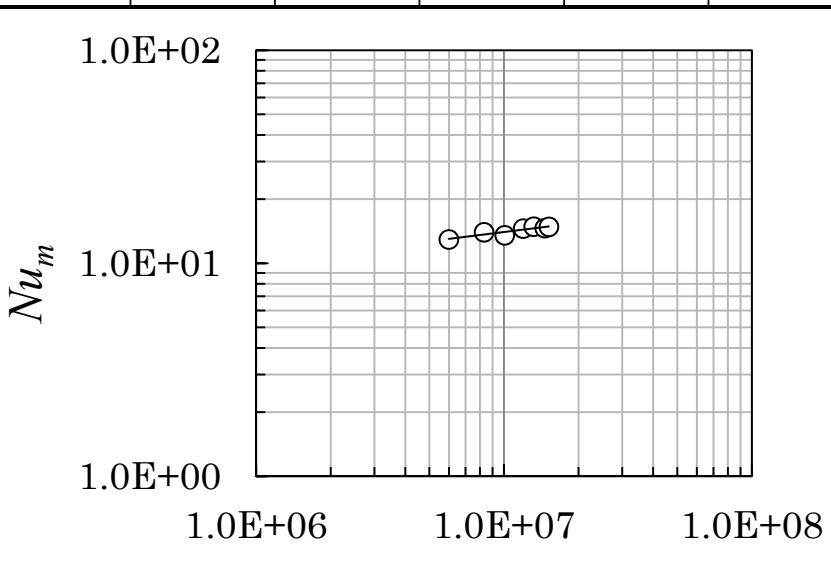

*Ra*

図 14 *Ra* と *Num* の関係

 なお,空気の熱物性値は密閉空間内の平均空気 温度 $T_m$ に基づいて算定した. SolidWorks では, 平均熱流束 $q_m$ , 密閉空間内の平均流体温度 $T_m$ など の値を取得でき,これらの計算終了時の値を用い て(1)式および(2)式により無次元量を算定した.

解析結果および得られた無次元量の値を表1に,  $Ra$  と  $Nu_m$  の関係を図 14 に示す. 図より,  $Ra$  の 増大に伴って  $Nu_m$  は増大し, この関係は次の式 で整理することが出来た.

$$
Nu_m = 1.37Ra^{0.144} \qquad \qquad \cdots (3)
$$

 同一な条件下での比較し得る実験結果は未だ用 意されていないが,傾向を捉えるための参考とし て自然対流熱伝達に関する幾つかの式を示す. 例 えば,断面寸法が 200mm×200m,加熱・冷却壁の高 さ 40mmの装置による著者らの実験結果によれば次 の式が得られている.

 $Nu_m = 3.872 \times 10^{-2} Ra^{0.472}$  ... (4)

 また,等温垂直平板の自然対流熱伝達の厳密解 を空気に適用すると次式となる.

ܰݑ ൌ 0.51ܴܽ.ଶହ ⋯ ሺ5ሻ

 これらの示すところを俯瞰すれば,本解析によ る *Num* の値とその挙動は一般的傾向の範囲内にあ ると言って良いであろう.

#### 5.あとがき

 本解析モデルは,密閉空間内上部に密度の大き い低温の空気が,下部には密度の小さい高温の空 気が存在する不安定な状態であるため,流れは三 次元的に不規則な変化を続けた.この背景を理解 する上で,三次元的な挙動を静的にも動的にも可 視化できることは極めて有効である. (3)式で示さ れた熱伝達特性は自然対流熱伝達の一般的な傾向 に類似しており、得られた Numの値は自然対流熱 伝達としては常識的な範囲であると考えられる. しかし,現象の再現性および精度などに基づく信 頼性の検証が必要であって,逐次実験に基づいた 比較検討を行う予定である.